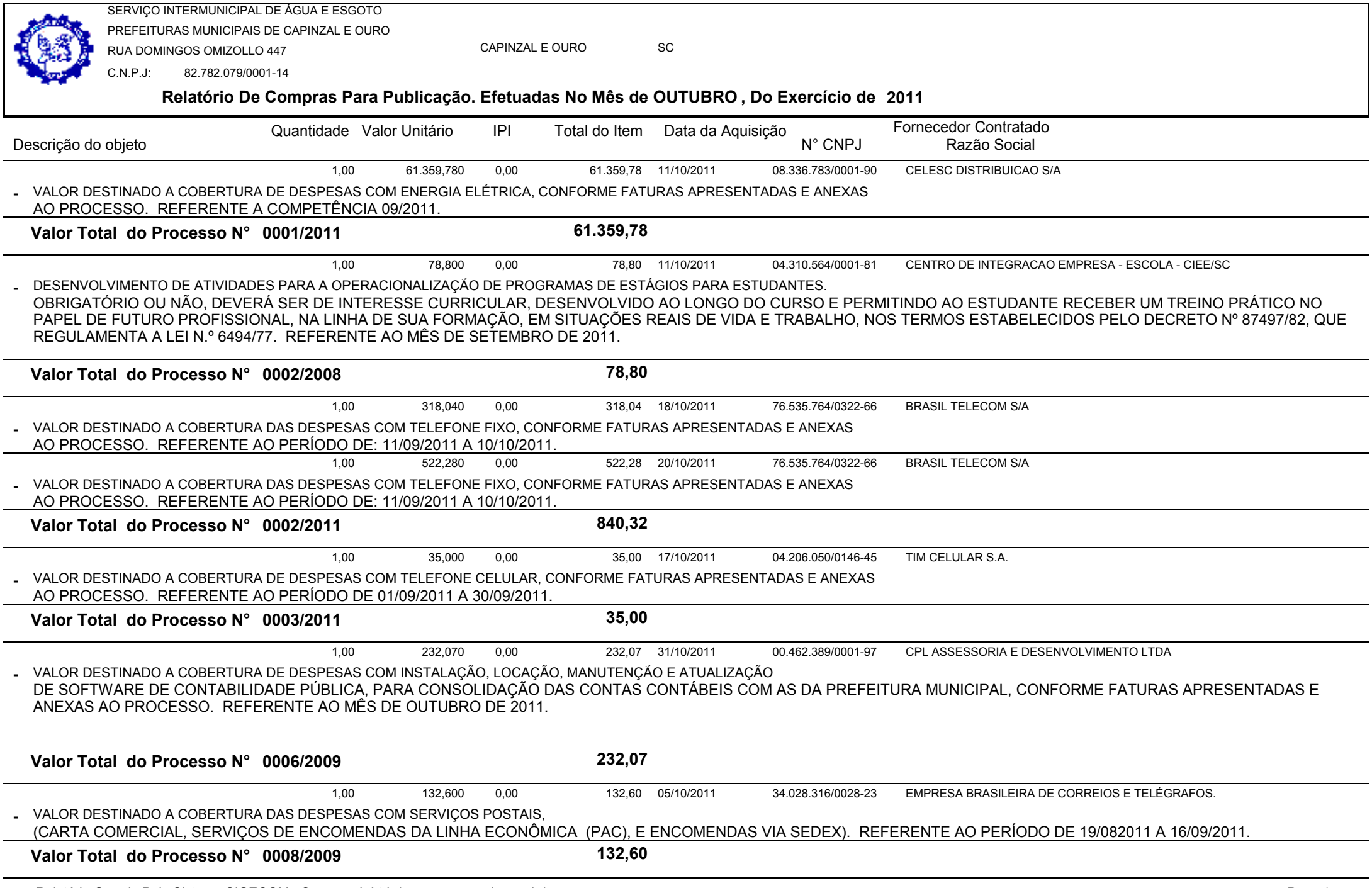

Relatório Gerado Pelo Sistema SIGECOM - Sanegraph Ltda(www.sanegraph.com.br) Pag.: 1

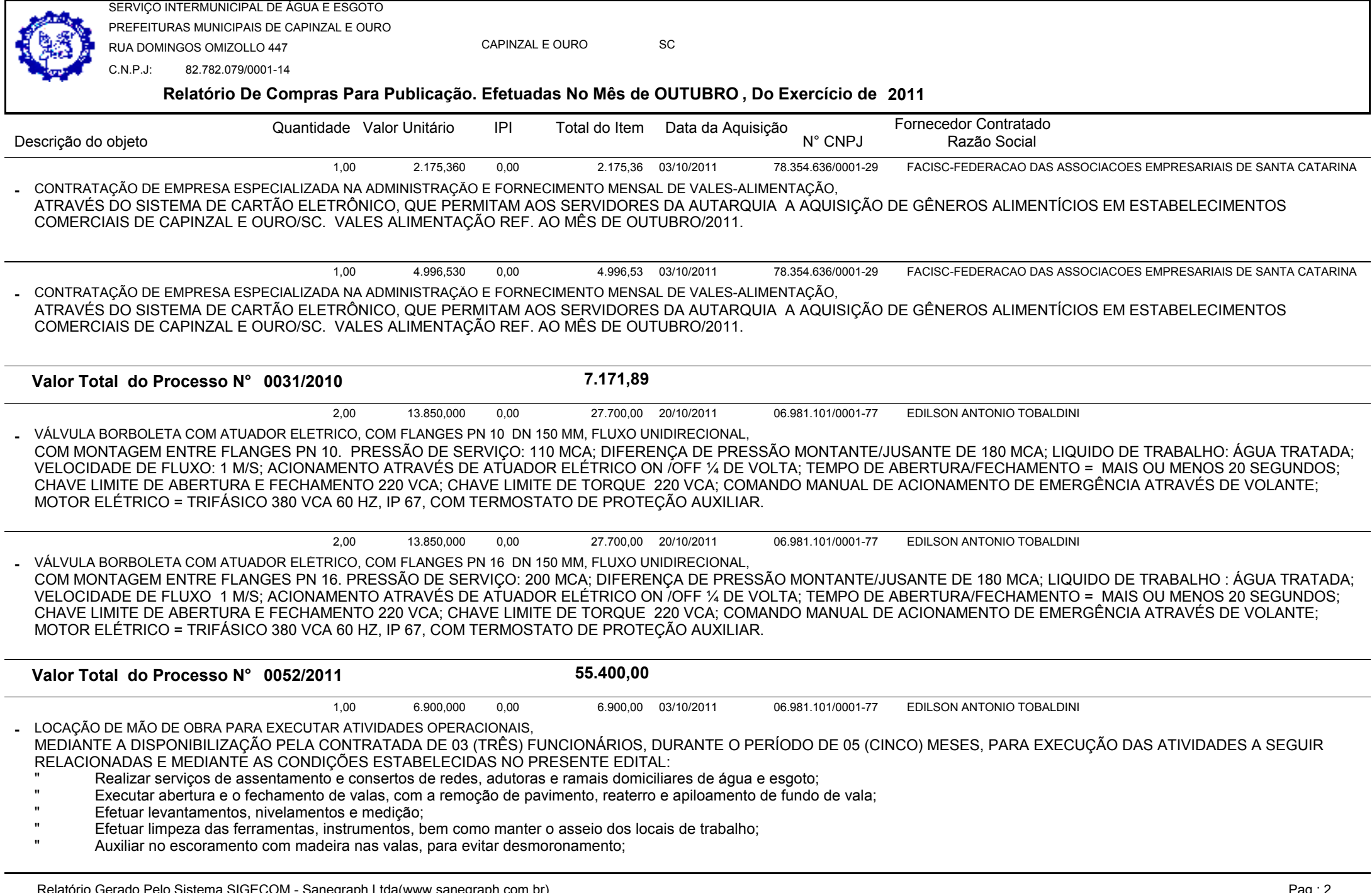

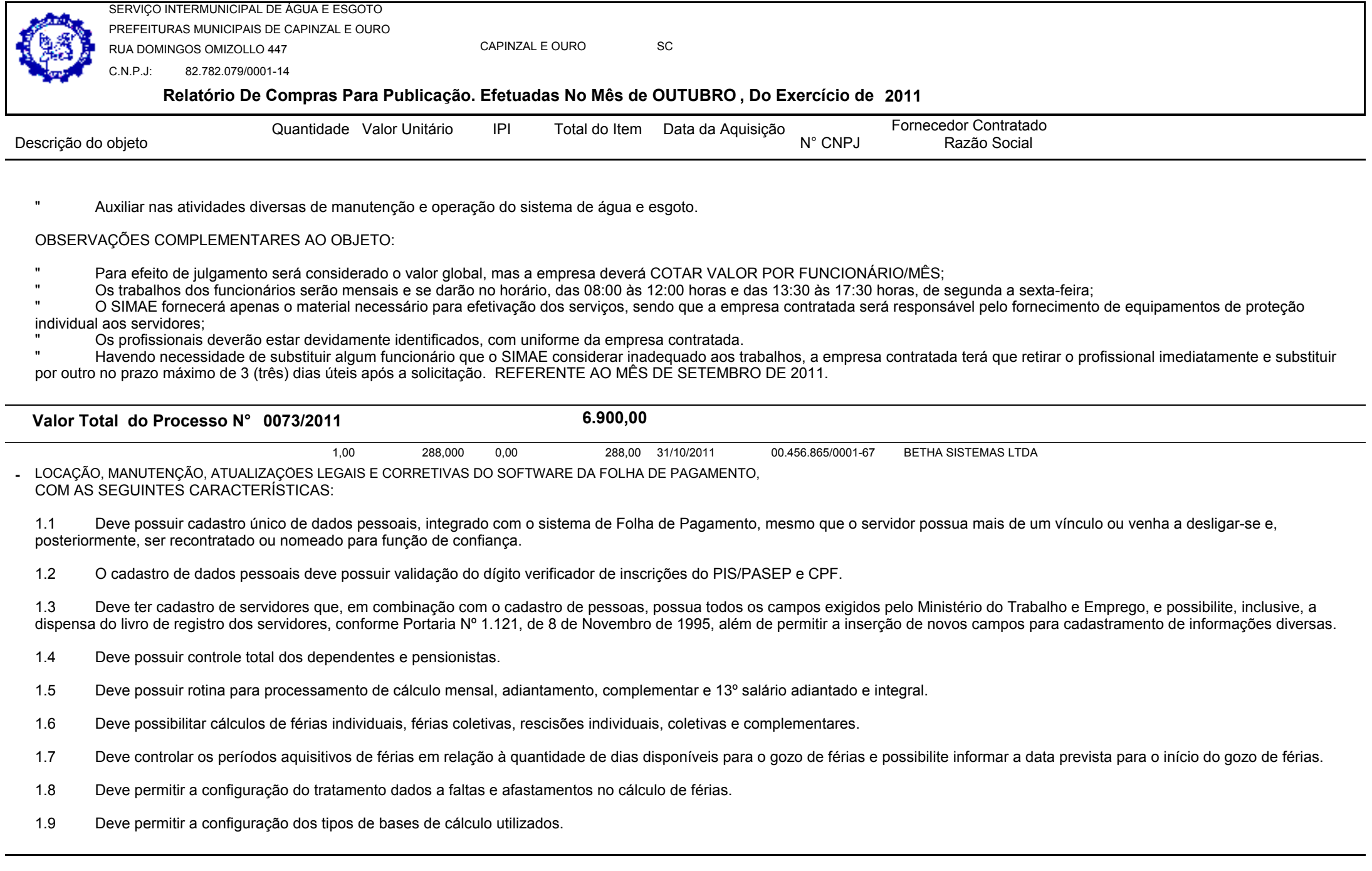

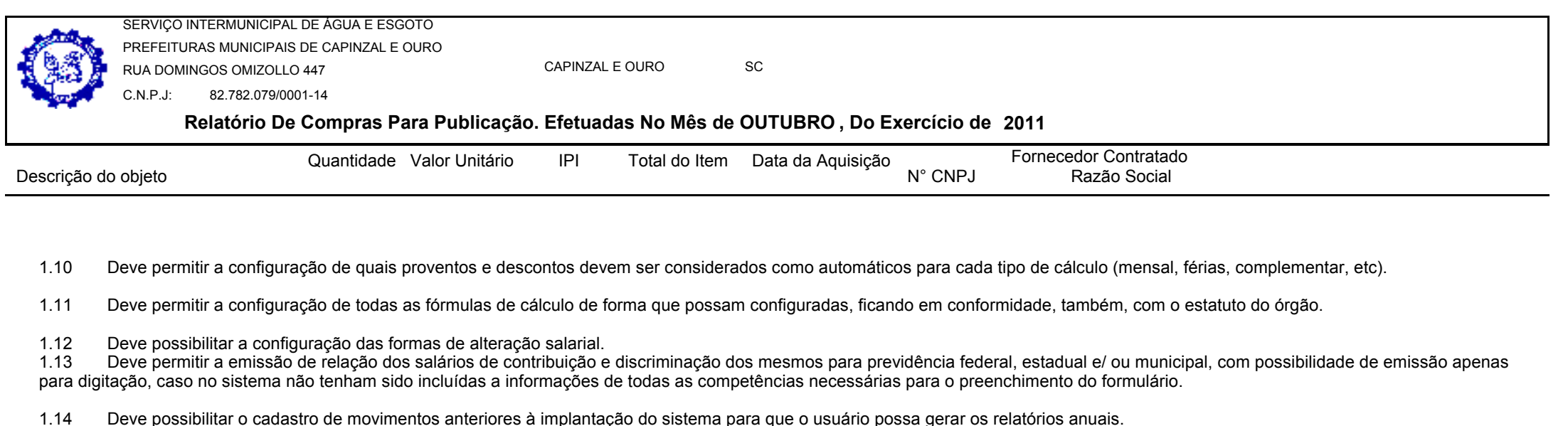

- 1.15 Deve possuir consulta de cálculos que permita visualizar o recibo de folha de pagamento dos servidores.
- 1.16 Deve emitir comparativo de líquidos para um determinado intervalo de competências.
- 1.17 Deve emitir comparativo de situações dos servidores entre duas competências.
- 1.18 Deve possibilitar a individualização de valores do FGTS em atraso permitindo a utilização de informações anteriores ao primeiro cálculo efetuado no sistema.
- 1.19 Deve permitir a consulta das médias e vantagens que cada servidor tem direito a receber em férias, 13º salário ou rescisão de contrato.
- 1.20 Deve permitir o controle da concessão e desconto de vales transporte e mercado.
- 1.21 Deve permitir o controle das movimentações de pessoal para informação aos tribunais de contas.
- 1.22 Deve permitir o controle da movimentação de pessoal e dos atos publicados para cada servidor ao longo de sua carreira.
- 1.23 Deve permitir a geração dos arquivos de dados para o Tribunal de Contas do Estado.
- 1.24 Deve possuir consulta rápida a qualquer cadastro e local do sistema, sendo generalizada através de tecla de função.
- 1.25 Deve permitir acesso rápido a qualquer cadastro, sendo generalizado através de tecla de função.
- 1.26 Deve permitir acesso rápido à tela de emissão de relatórios, sendo generalizado através de tecla de função.
- 1.27 Deve possuir gerador de relatórios e de arquivos.
- 1.28 Deve possuir controle de senhas e de usuários com níveis de acesso.

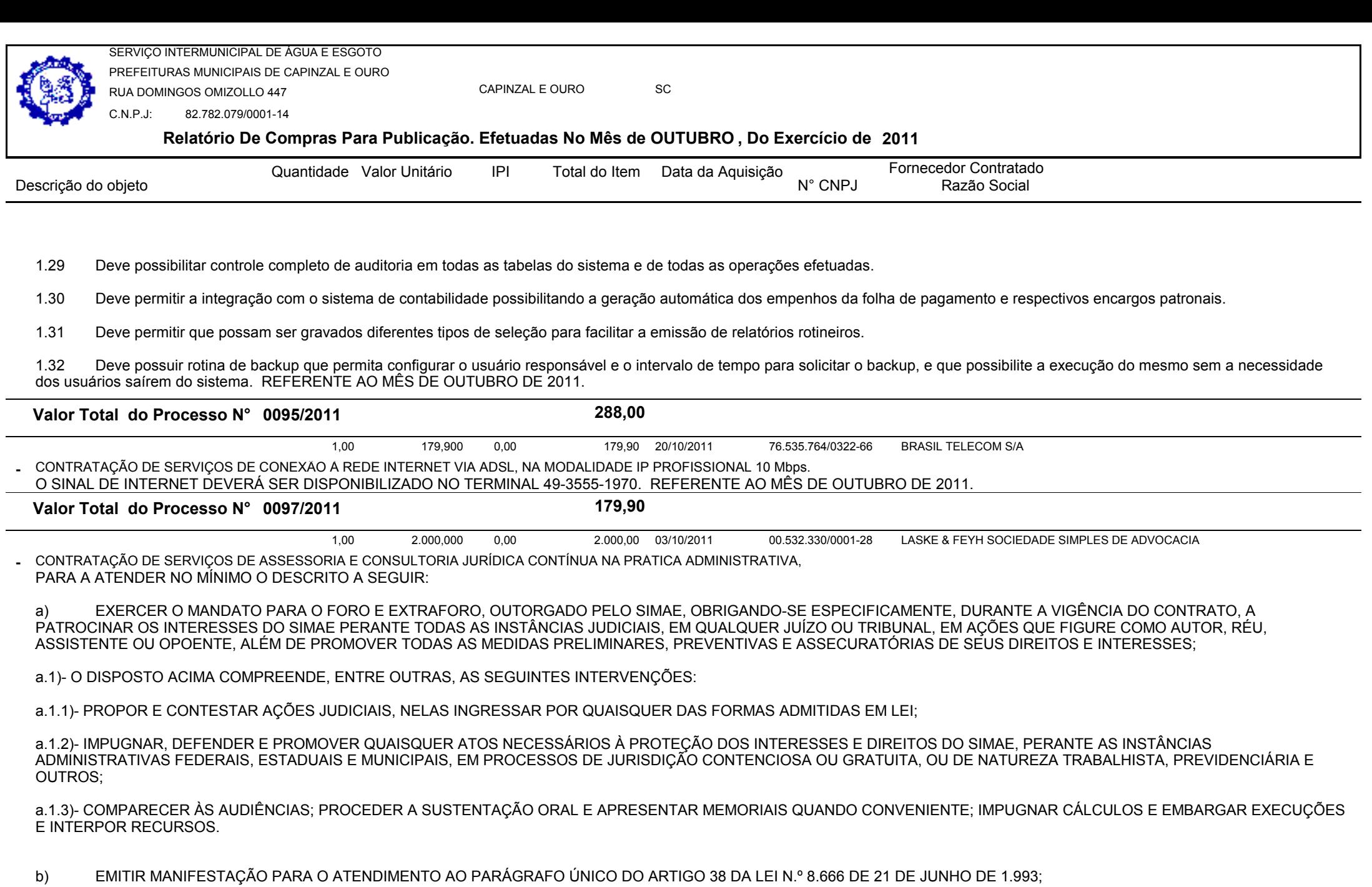

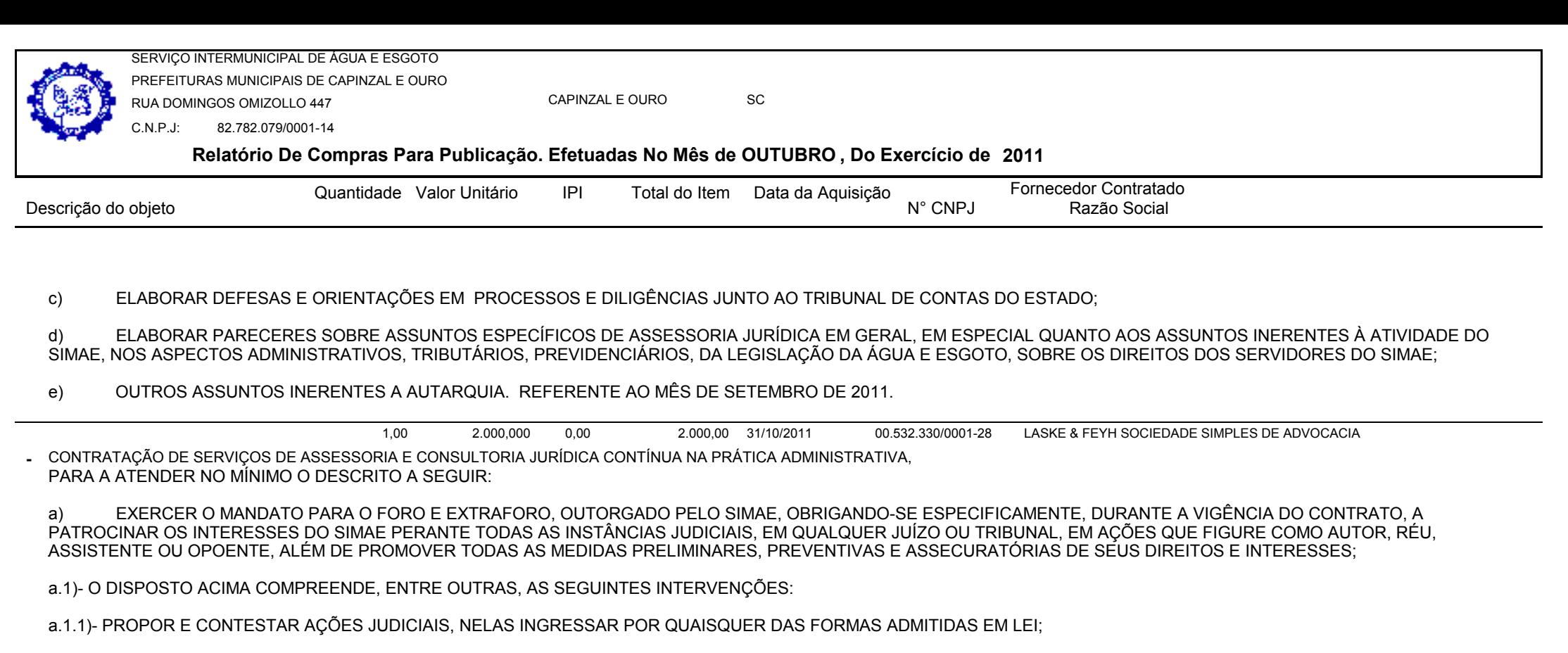

a.1.2)- IMPUGNAR, DEFENDER E PROMOVER QUAISQUER ATOS NECESSÁRIOS À PROTEÇÃO DOS INTERESSES E DIREITOS DO SIMAE, PERANTE AS INSTÂNCIAS ADMINISTRATIVAS FEDERAIS, ESTADUAIS E MUNICIPAIS, EM PROCESSOS DE JURISDIÇÃO CONTENCIOSA OU GRATUITA, OU DE NATUREZA TRABALHISTA, PREVIDENCIÁRIA E OUTROS;

a.1.3)- COMPARECER ÀS AUDIÊNCIAS; PROCEDER A SUSTENTAÇÃO ORAL E APRESENTAR MEMORIAIS QUANDO CONVENIENTE; IMPUGNAR CÁLCULOS E EMBARGAR EXECUÇÕES E INTERPOR RECURSOS.

b) EMITIR MANIFESTAÇÃO PARA O ATENDIMENTO AO PARÁGRAFO ÚNICO DO ARTIGO 38 DA LEI N.º 8.666 DE 21 DE JUNHO DE 1.993;

c) ELABORAR DEFESAS E ORIENTAÇÕES EM PROCESSOS E DILIGÊNCIAS JUNTO AO TRIBUNAL DE CONTAS DO ESTADO;

d) ELABORAR PARECERES SOBRE ASSUNTOS ESPECÍFICOS DE ASSESSORIA JURÍDICA EM GERAL, EM ESPECIAL QUANTO AOS ASSUNTOS INERENTES À ATIVIDADE DO SIMAE, NOS ASPECTOS ADMINISTRATIVOS, TRIBUTÁRIOS, PREVIDENCIÁRIOS, DA LEGISLAÇÃO DA ÁGUA E ESGOTO, SOBRE OS DIREITOS DOS SERVIDORES DO SIMAE;

e) OUTROS ASSUNTOS INERENTES A AUTARQUIA. REFERENTE AO MÊS DE OUTUBRO DE 2011.

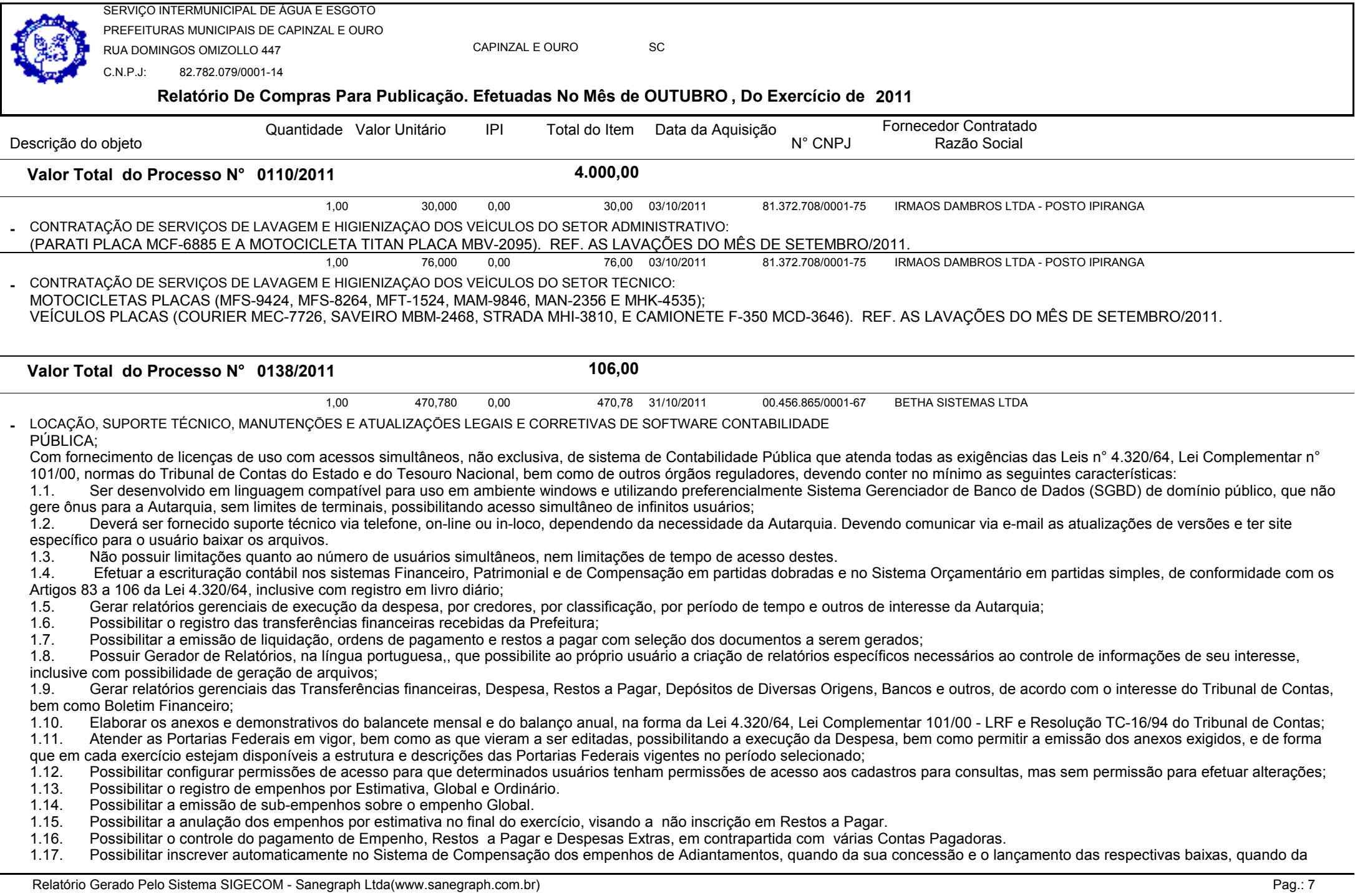

**Relatório De Compras Para Publicação. Efetuadas No Mês de OUTUBRO , Do Exercício de <sup>2011</sup>** SERVIÇO INTERMUNICIPAL DE ÁGUA E ESGOTO PREFEITURAS MUNICIPAIS DE CAPINZAL E OURORUA DOMINGOS OMIZOLLO 447C.N.P.J: 82.782.079/0001-14CAPINZAL E OUROo sc

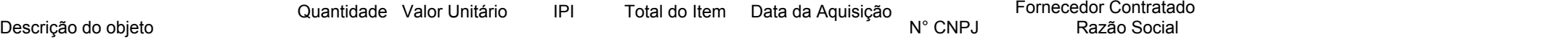

#### prestação de contas;

1.18. Controlar o prazo de vencimento dos pagamentos de empenhos, emitindo relatórios de parcelas a vencer e vencidas, visando o controle do pagamento dos compromissos em ordem<br>Propolácios:

- cronológica;<br>1.19. Pos 1.19. Possibilitar o registro do pagamento total ou parcial da despesa e anulação do registro de pagamento, fazendo os lançamentos necessários;<br>1.20 de Permitir informar ao retancãos de despesas errementários no liquidação
- 1.20. Permitir informar as retenções de despesas orçamentárias na liquidação, efetuando automaticamente os respectivos lançamentos;
- 1.21. Fazer os lançamentos da despesa automaticamente nos Sistemas Financeiro, Orçamentário, Patrimonial e Compensado, conforme o caso;
- 1.22. Efetuar o lançamento do cancelamento de restos a pagar em contrapartida com a conta definida pelo usuário;
- 1.23. Possibilitar o controle de Restos a Pagar em contas separadas por exercício conforme tipos de despesas, para fins de inscrição e/ou cancelamento, quando for o caso;<br>1.24. Executar o encerramento do exercício, com tod
- 1.24. Executar o encerramento do exercício, com todos os lançamentos automáticos e com a apuração dos resultados;
- 1.25. Possibilitar iniciar os movimentos contábeis no novo exercício mesmo que o anterior ainda não esteja encerrado, e com possibilidade de atualização automática dos saldos contábeis;<br>1.26. Emitir Notas de Pagamento, de
- 1.26. Emitir Notas de Pagamento, de Despesa extra, de Empenhos e de sub-empenhos, possibilitando inclusive a criação de novos modelos de documentos, quando necessário;<br>1.27. Emitir ordens de Pagamento de Restos a Pagar. De
- 1.27. Emitir ordens de Pagamento de Restos a Pagar, Despesa Extra e de Empenho, possibilitando inclusive a criação de novos modelos de documentos, quando necessário;<br>1.28. Possibilitar o controle de despesa por tipo relaci
- 1.28. Possibilitar o controle de despesa por tipo relacionado ao elemento de despesa, permitindo a emissão de relatórios das despesas por tipo;
- 1.29. Possibilitar o controle da despesa por fontes de recursos;
- 1.30. Cadastrar e controlar as dotações constantes no Orçamento e as decorrentes de Créditos Adicionais Especiais e Extraordinários;
- 1.31. Cadastrar e controlar os Créditos Suplementares e as anulações de dotações;<br>1.32. Permitir bloqueio e desbloqueio das dotações orcamentárias:
- 1.32. Permitir bloqueio e desbloqueio das dotações orçamentárias;
- 1.33. Emitir as planilhas que formam o Quadro de Detalhamento da Despesa;
- 1.34. Gerar relatórios gerenciais de execução da despesa, por credores, por classificação, e por período;
- 1.35. Gerar relatórios de saldos disponíveis de dotações, de saldos de empenhos globais e estimativos;
- 1.36. Efetuar o controle automático dos saldos das contas, apontando eventuais estouros de saldos, ou lançamentos indevidos;
- 1.37. Permitir informar no orçamento da despesa o Cronograma Mensal de Desembolso, emissão de relatórios comparativos entre o previsto e o executado;<br>1.38. Permitir informar no orcamento a Programação Financeira Mensa1, co
- 1.38. Permitir informar no orçamento a Programação Financeira Mensa1, com emissão de relatórios comparativos entre o previsto e o executado;
- Possuir processo de encerramento mensal, que verifique e eventuais divergências de saldos, e que após o encerramento não possibilite alterações em lançamentos contábeis já
- efetuados. Possibilitar também a exclusão de encerramento mensal, possibilitando correções em períodos anteriores.
- 1.40. Possuir cadastros de Convênios e Prestação de Contas de Convênio, Contratos e Caução;
- 1.41. Permitir a alteração no valor, na dotação e no fornecedor enquanto não houver liquidação do empenho;
- 1.42. Emitir os relatórios da Contas Públicas para publicação, conforme Lei 9.755/98, Instrução Normativa 28/99 do TCU e Portaria 275/00;
- 1.43. Emitir relatórios: Pagamentos Efetuados, Razão da Despesa, Pagamentos em Ordem Cronológica, Livro Diário, Extrato do Credor, Demonstrativo Mensal dos Restos a Pagar, Relação de cheques Compensados e Não Compensados: Gráficos da Despesa;
- 1.44. Possuir o cadastro de precatórios com identificação do beneficiário que permita relacionar as despesas do orçamento e como também na sua execução;<br>1.45 Permitir o esdectromento das fentes de requises espferme estru
- 1.45. Permitir o cadastramento das fontes de recursos conforme estrutura padronizada conforme Portaria Conjunta STN/SOF nº 3/2008, assim como a emissão dos relatórios;<br>1.46. Possuir registro e emissão de relatório de conci
- 1.46. Possuir registro e emissão de relatório de conciliação bancária;
- 1.47. Possibilitar a emissão de cheques no pagamento de Empenho, Restos a Pagar e Despesas Extra, com opção de baixa manual ou automática dos respectivos documentos;<br>1.48. Permitir a geração dos relatórios bimestrais e qua
- 1.48. Permitir a geração dos relatórios bimestrais e quadrimestrais de acordo com as portarias estabelecidas pela STN (Secretaria do Tesouro Nacional);<br>1.49. Efetuar a geração de arquivos no formato do MANAD Manual Norma
- 1.49. Efetuar a geração de arquivos no formato do MANAD Manual Normativo de Arquivos Digitais para a Secretaria da Receita da Previdência.

### Observações:

A empresa deverá realizar a instalação e/ou implantação do sistema de contabilidade pública, bem como treinar os servidores designados pelo SIMAE quando da sua implantação, sem

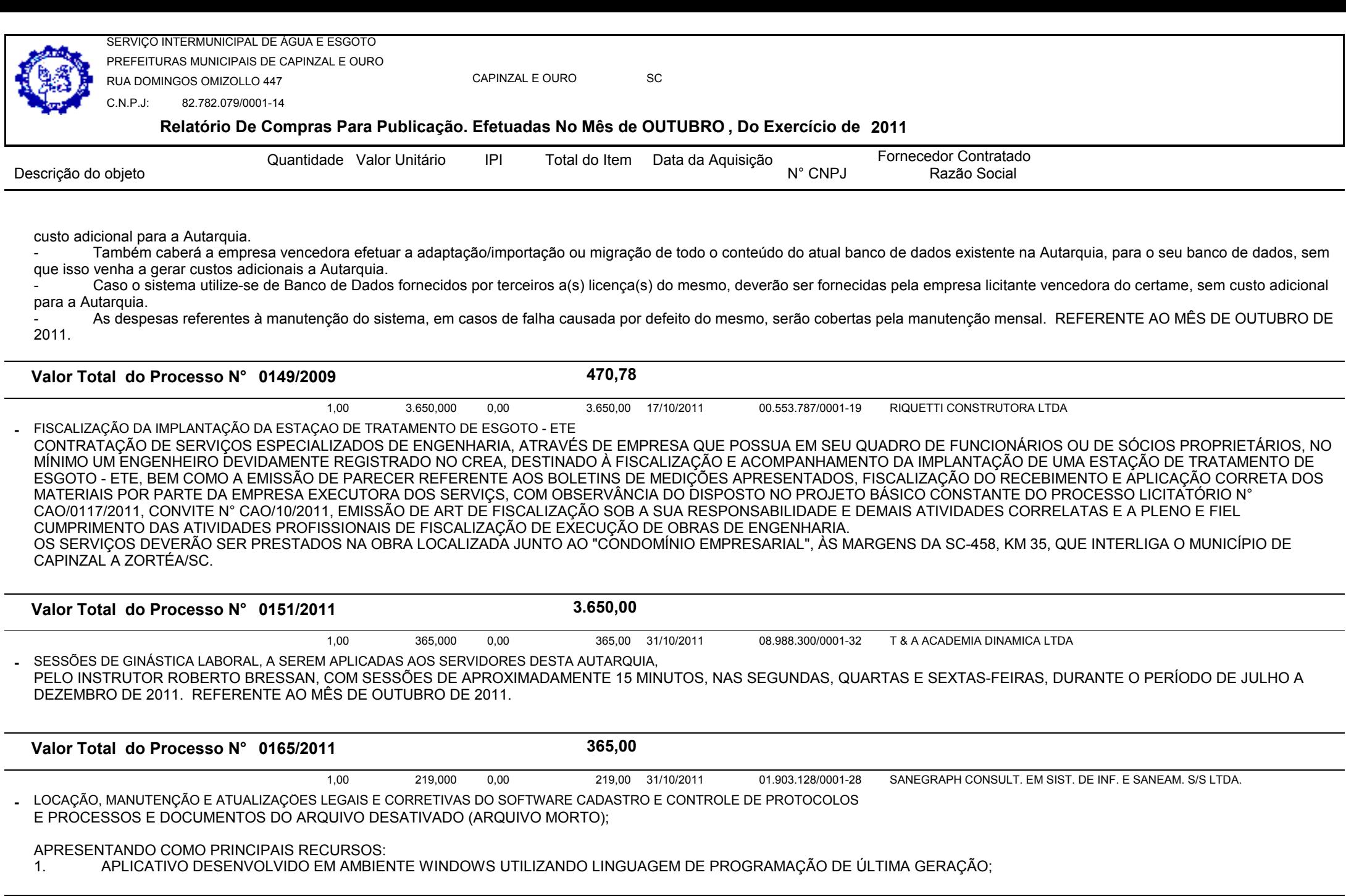

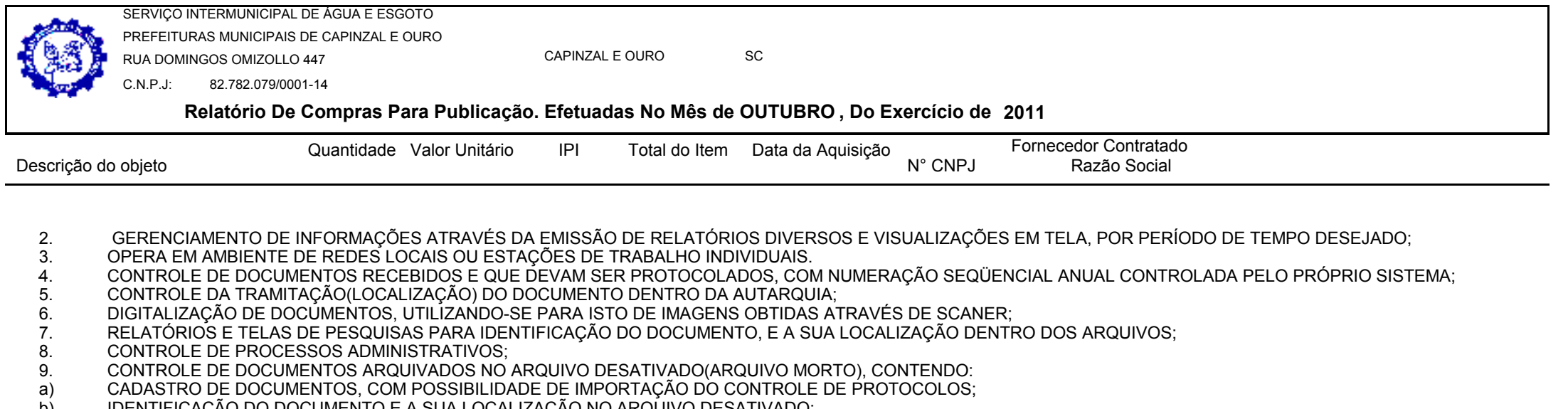

- b) IDENTIFICAÇÃO DO DOCUMENTO E A SUA LOCALIZAÇÃO NO ARQUIVO DESATIVADO;<br>CONTROLE DE ELIMINAÇÃO DE DOCUMENTOS, CONSTANTES DO ARQUIVO DESATIV
- c) CONTROLE DE ELIMINAÇÃO DE DOCUMENTOS, CONSTANTES DO ARQUIVO DESATIVADO;<br>CONTROLE DE PETIRADA E PEVOLUÇÃO DE POCUMENTOS ARQUIVADOS NO ARQUIVO D
- d) CONTROLE DE RETIRADA E DEVOLUÇÃO DE DOCUMENTOS ARQUIVADOS NO ARQUIVO DESATIVADO;<br>e) de perquisas e pelatópios piversos;
- e) PESQUISAS E RELATÓRIOS DIVERSOS;<br>CONTROLE DE DOCUMENTACÃO POR I
- f) CONTROLE DE DOCUMENTAÇÃO POR EXERCÍCIO;<br>C) PELATÓRIOS PIVERSOS \_PEEEPENTE AO MÊS PE
- g) RELATÓRIOS DIVERSOS. REFERENTE AO MÊS DE OUTUBRO DE 2011.

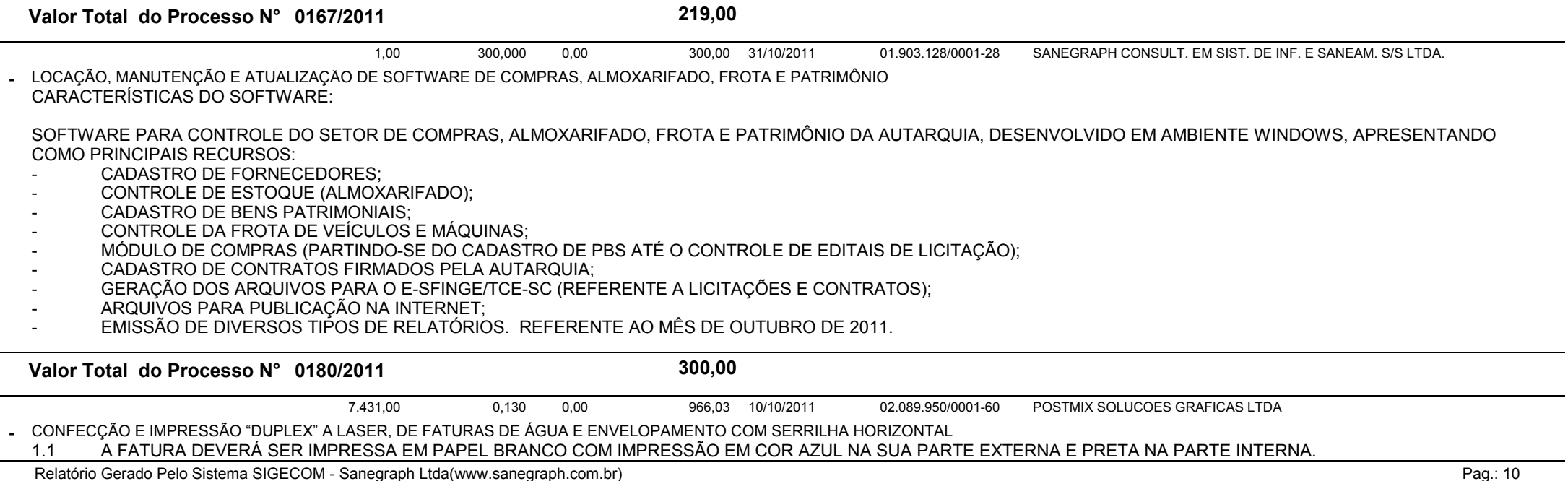

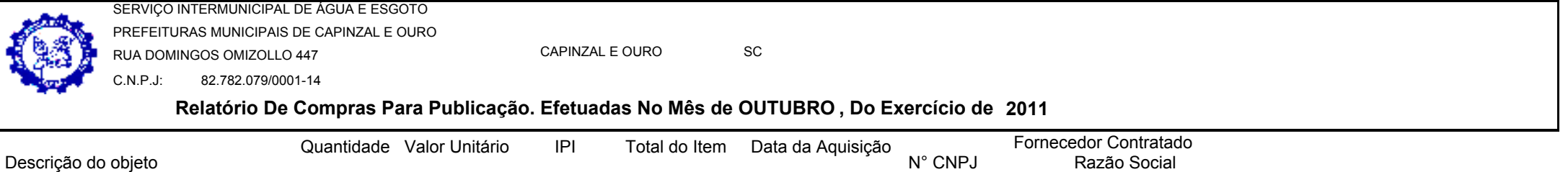

1.2 A QUANTIDADE DE FATURAS AS SEREM IMPRESSAS VARIAM MENSALMENTE, SENDO QUE PARA ESTA LICITAÇÃO ESTAMOS ESTIMANDO EM TOTAL DE 7.500 FATURAS MENSAIS.

1.3 TODAS AS FATURAS DEVEM CONTER CÓDIGO DE BARRAS PADRÃO FEBRABAN;<br>1.4 DEVERÃO SER IMPRESSAS DE ACORDO COM O MODELO DO SIMAE

1.4 DEVERÃO SER IMPRESSAS DE ACORDO COM O MODELO DO SIMAE.

1.5 AS INFORMAÇÕES QUE VARIAM MENSALMENTE SERÃO ENVIADAS VIA INTERNET, POR INTERMÉDIO DE ARQUIVO MAGNÉTICO, TIPO TEXTO, SENDO QUE A EMPRESA VENCEDORA DO EDITAL DEVERÁ IMPORTAR ESSAS INFORMAÇÕES E FAZER A IMPRESSÃO NOS CAMPOS CORRESPONDENTES DA FATURA, SEGUINDO O LAYOUT DO ARQUIVO MAGNÉTICO FORNECIDO PELO SIMAE (CONFORME MODELO ANEXO V DO EDITAL);

1.6 A TONALIDADE DO AZUL DA IMPRESSÃO EXTERNA DEVERÁ SER IGUAL EM TODAS AS IMPRESSÕES;

1.7 O PROPONENTE DEVERÁ ANEXAR NA PROPOSTA MODELO(S) DE FATURA(S) QUE SE PROPÕE IMPRIMIR, PARA ANALISE DA COMISSÃO DE LICITAÇÃO.

1.8 A EMPRESA VENCEDORA DEVERÁ ENTREGAR AS FATURAS IMPRESSAS JUNTO AO SIMAE, NO PRAZO MÁXIMO DE 72 HORAS APÓS O ENVIO DO ARQUIVO MAGNÉTICO CONTENDO AS INFORMAÇÕES A SEREM IMPRESSAS, SEM CUSTO ADICIONAL DE TRANSPORTE PARA O SIMAE.

OS SERVIÇOS DEVERÃO SER PRESTADOS MENSALMENTE, PELO PERÍODO DE 12 MESES, COM POSSIBILIDADE DE PRORROGAÇÃO, A CRITÉRIO DA ADMINISTRAÇÃO. IMPRESSÃO DE FATURAS REF. AO MÊS DE SETEMBRO/2011.

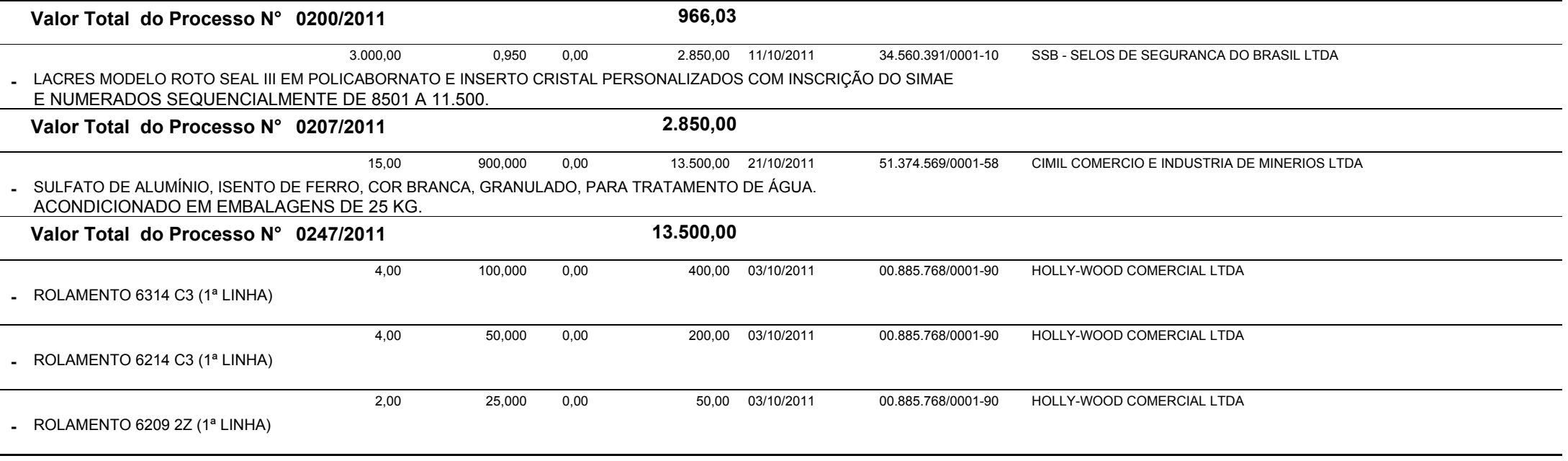

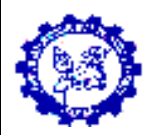

CAPINZAL E OUROSC

 82.782.079/0001-14C.N.P.J:

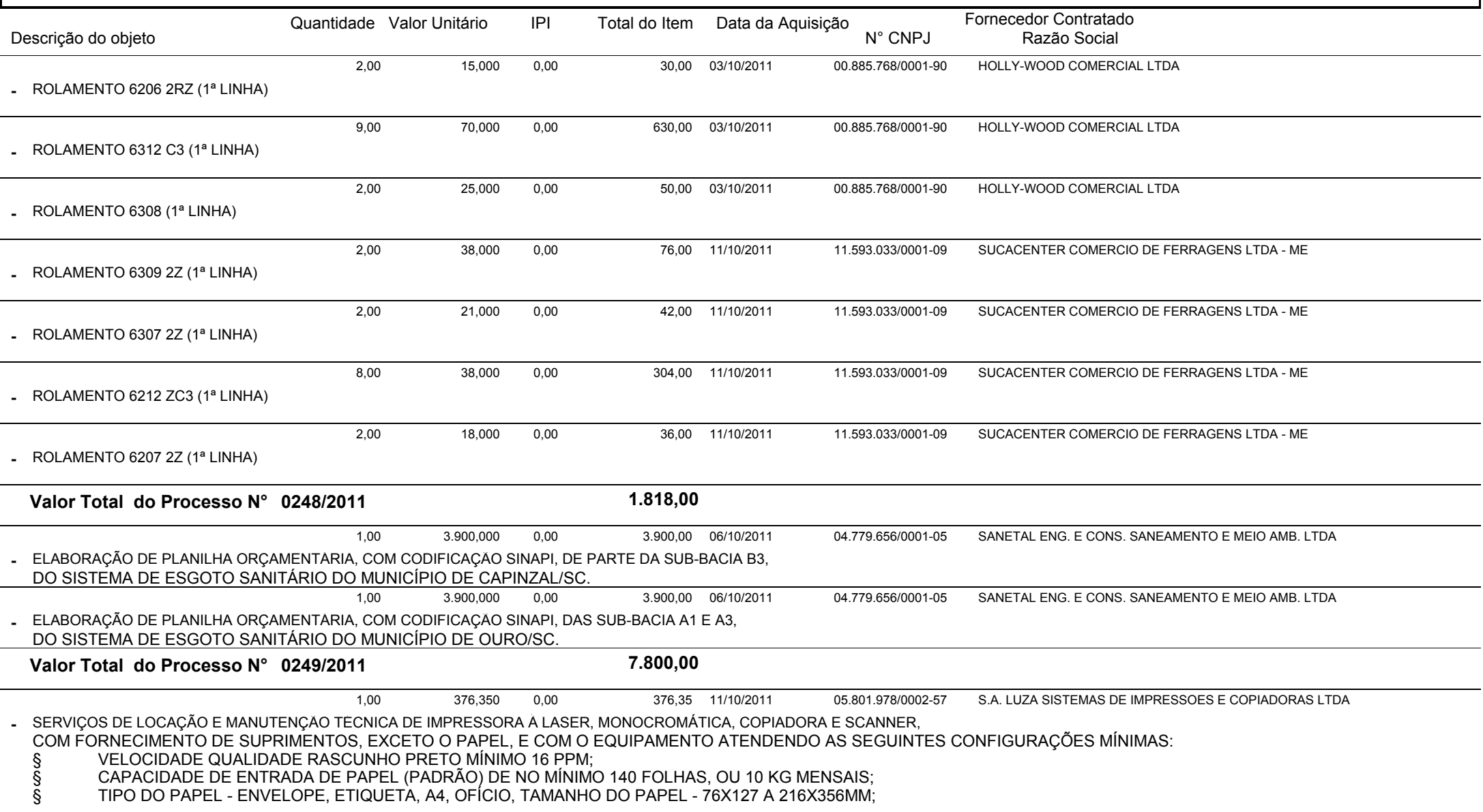

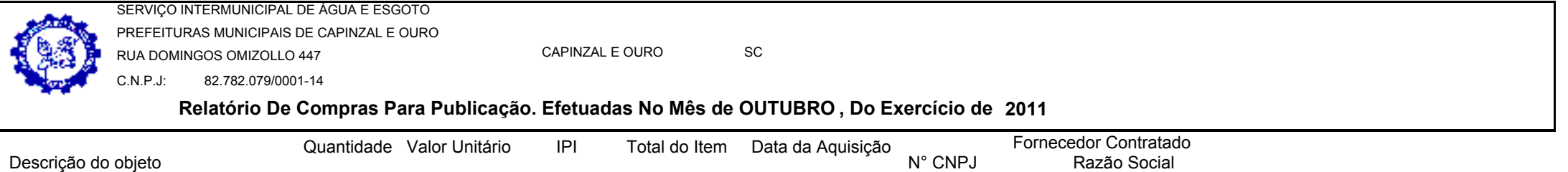

§ CONECTIVIDADE - 01 PORTA USB (COMPATÍVEL COM ESPECIFICAÇÕES USB 2.0);

 $\S$  PLACA DE REDE 10/100 OU SERVIDOR DE IMPRESSÃO, COMPATÍVEL COM SISTEMA OPERACIONAL - WINDOWS XP, WINDOWS 2000, WINDOWS SERVER 2003.

LOCAÇÃO DURANTE OS MESES DE OUTUBRO DE 2010, A SETEMBRO DE 2011. IMPRESSÕES REF. AO MÊS DE SETEMBRO DE 2011.

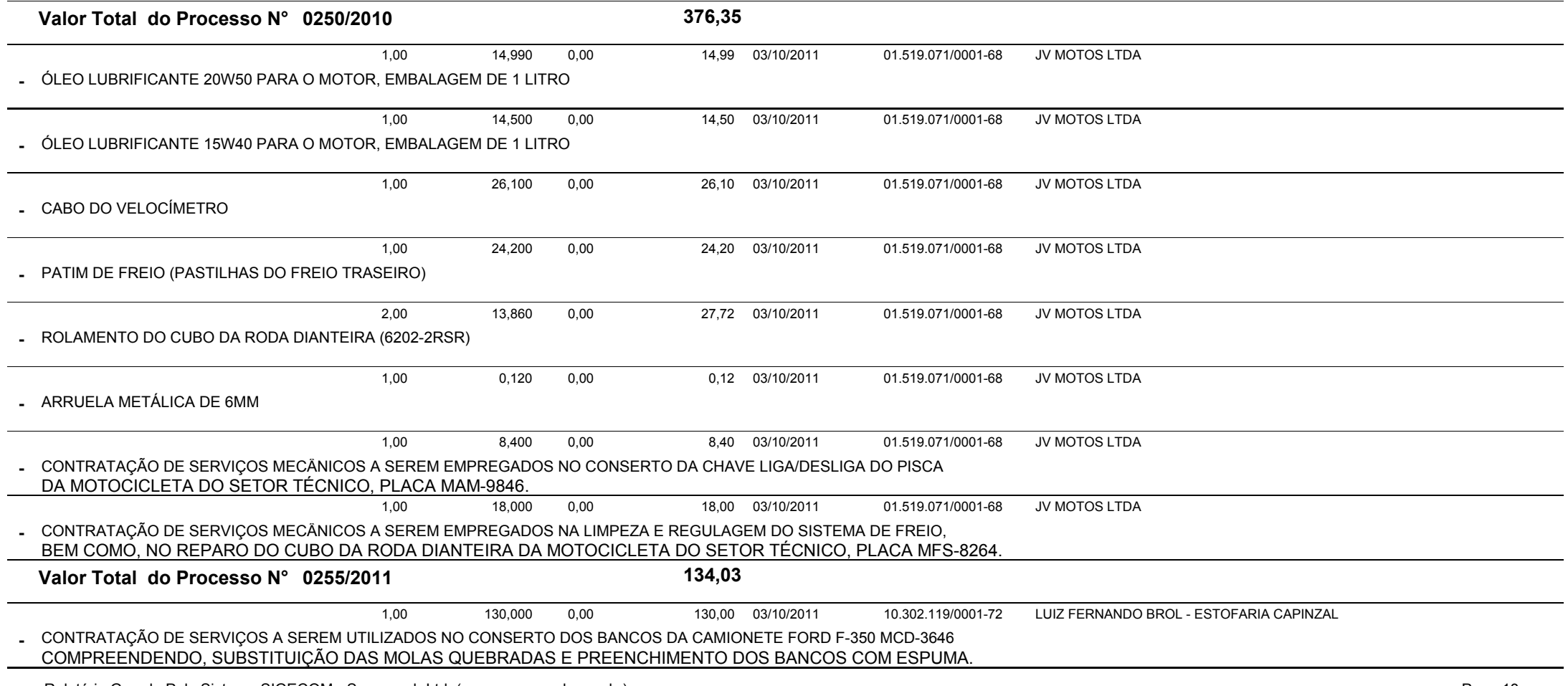

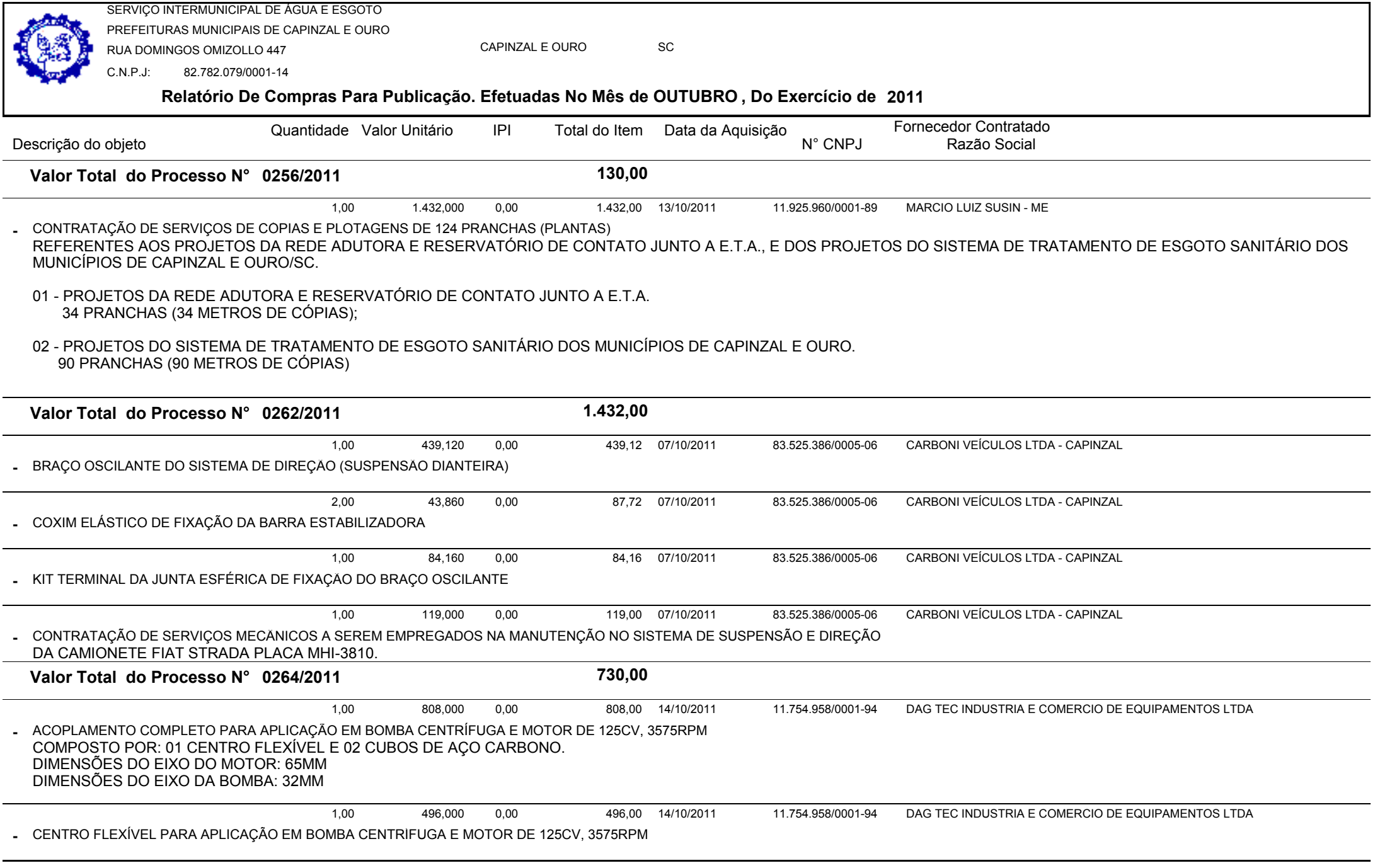

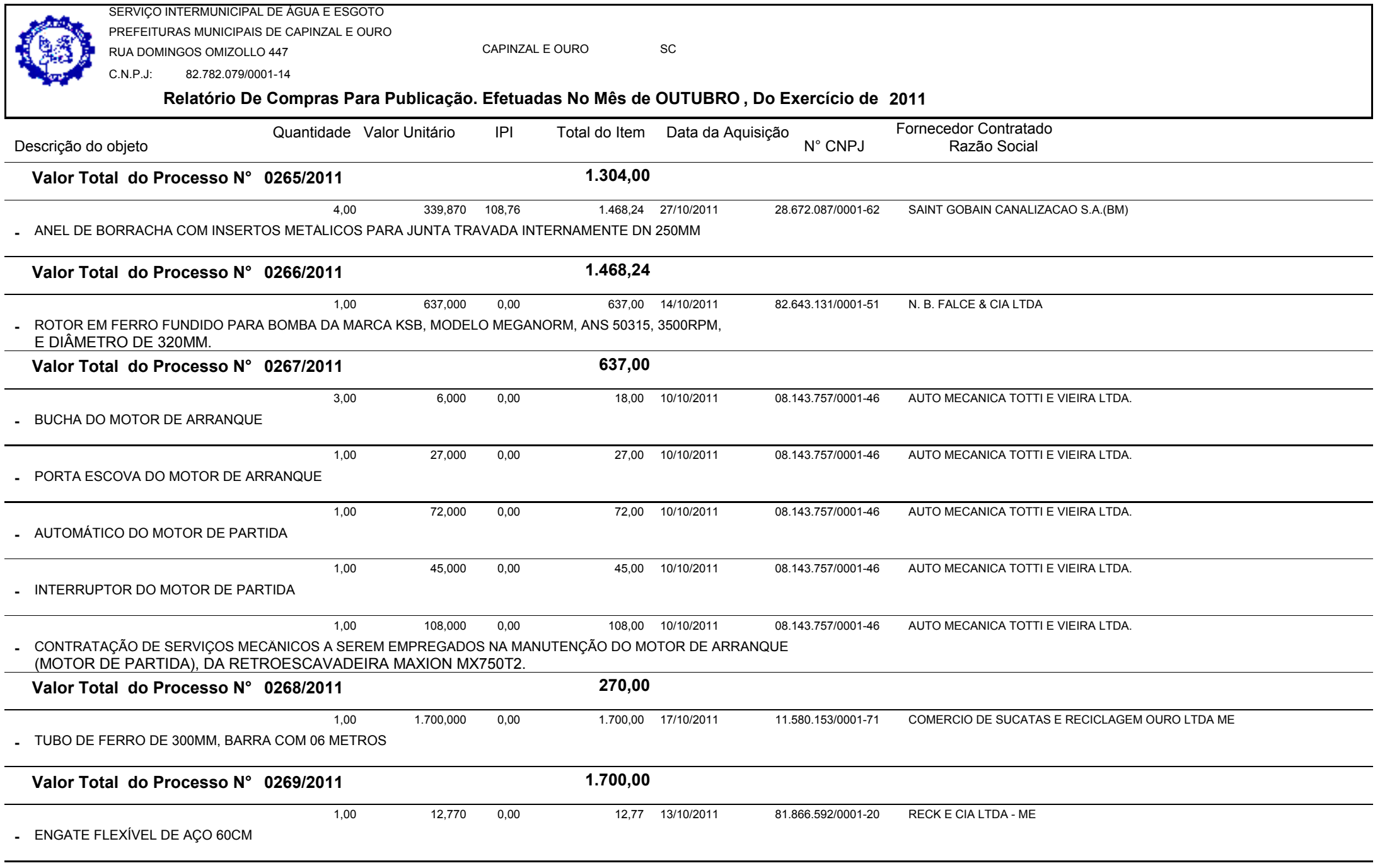

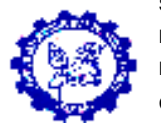

CAPINZAL E OUROSC

 82.782.079/0001-14C.N.P.J:

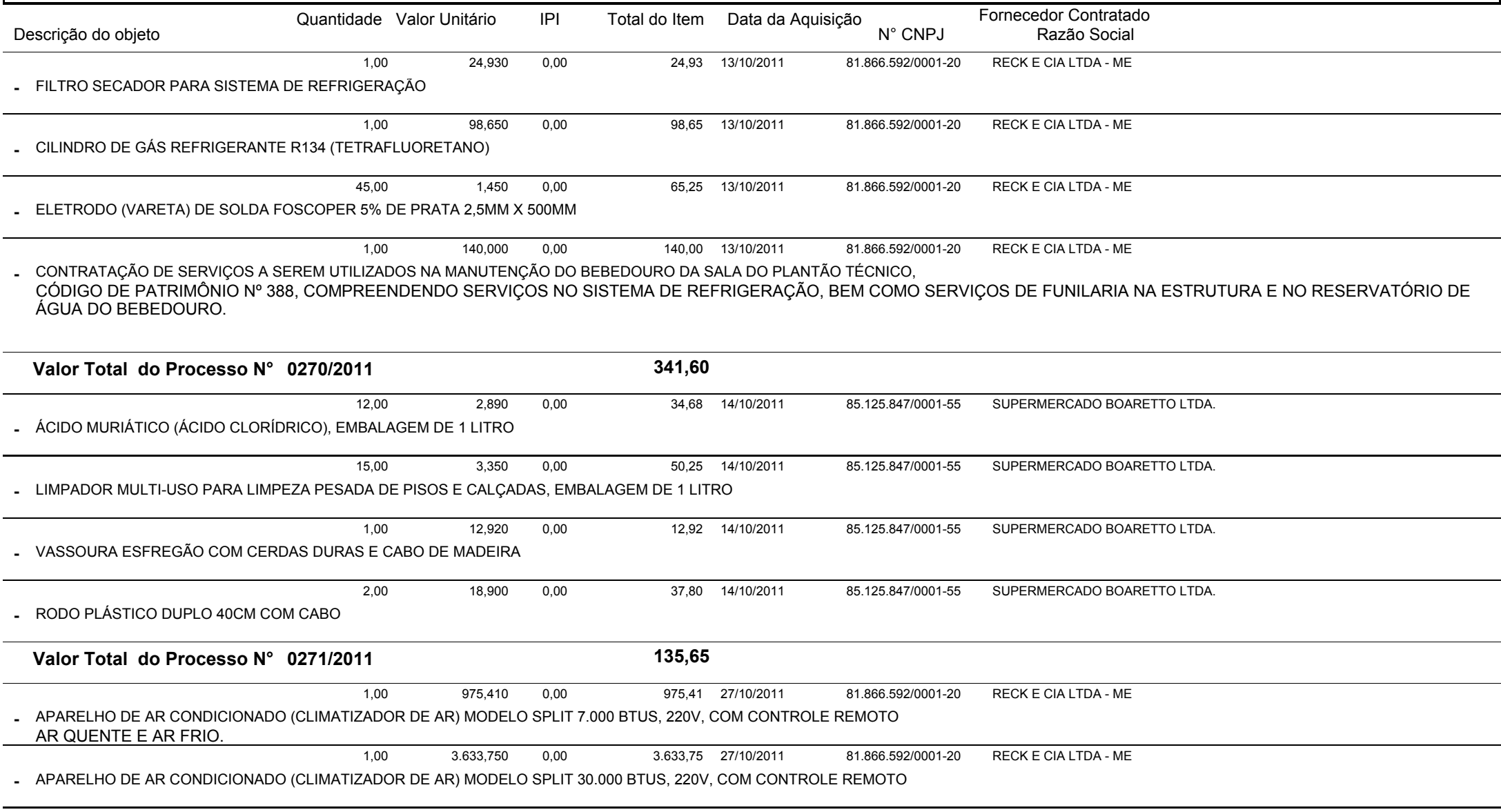

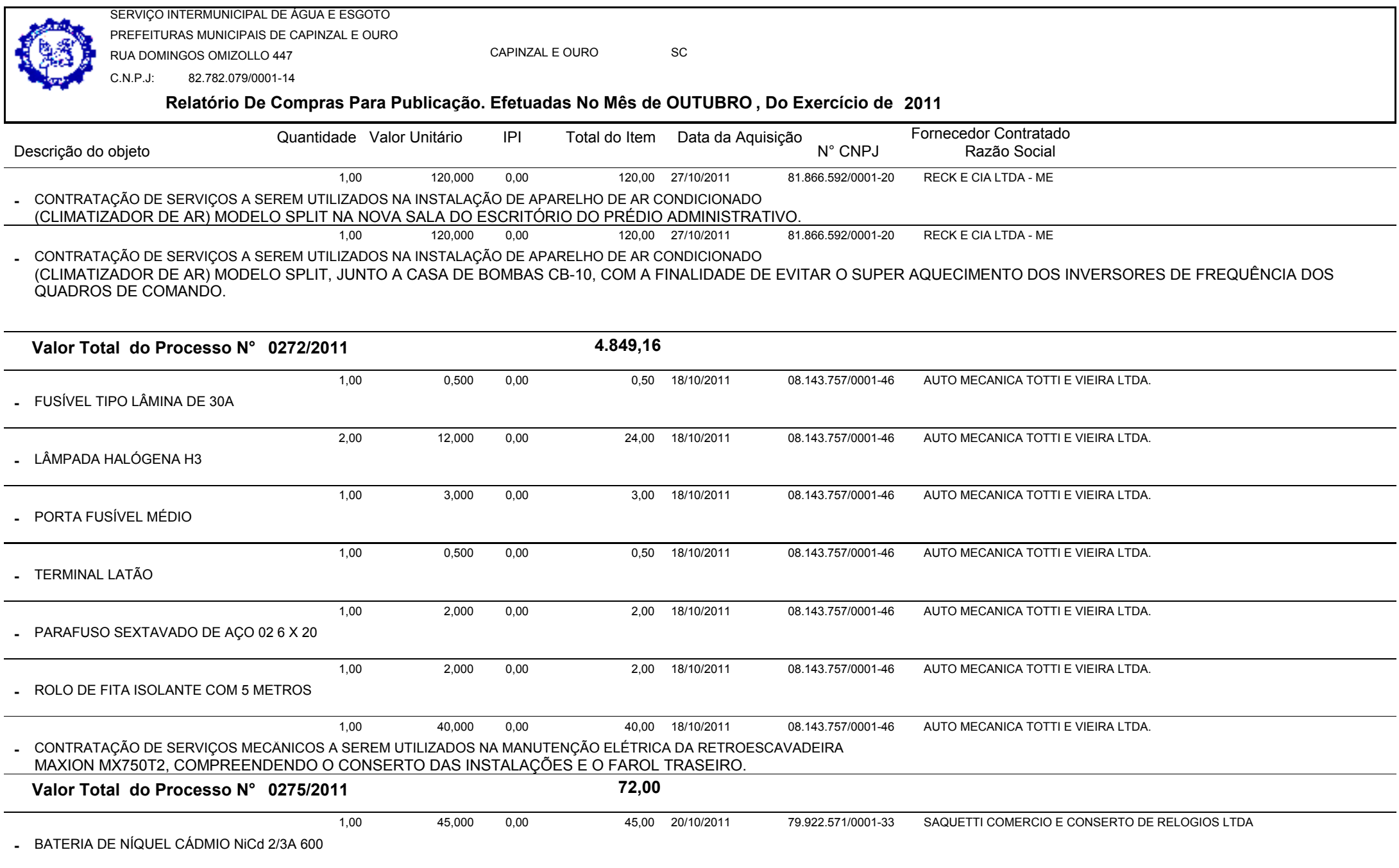

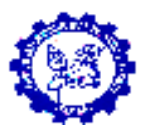

 82.782.079/0001-14C.N.P.J:

## **Relatório De Compras Para Publicação. Efetuadas No Mês de OUTUBRO , Do Exercício de <sup>2011</sup>**

CAPINZAL E OURO

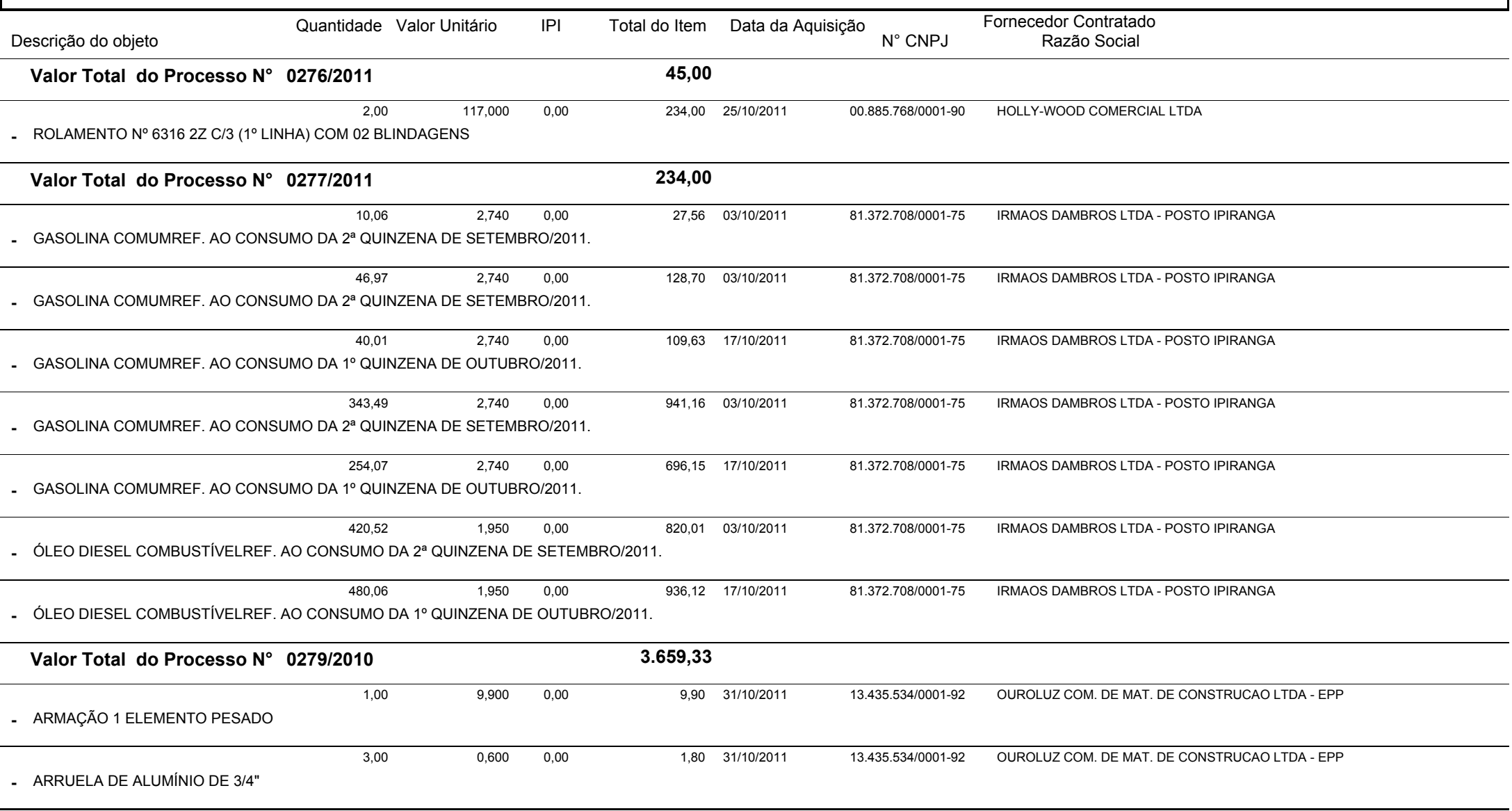

SC

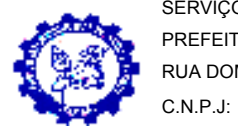

82.782.079/0001-14

CAPINZAL E OUROSC

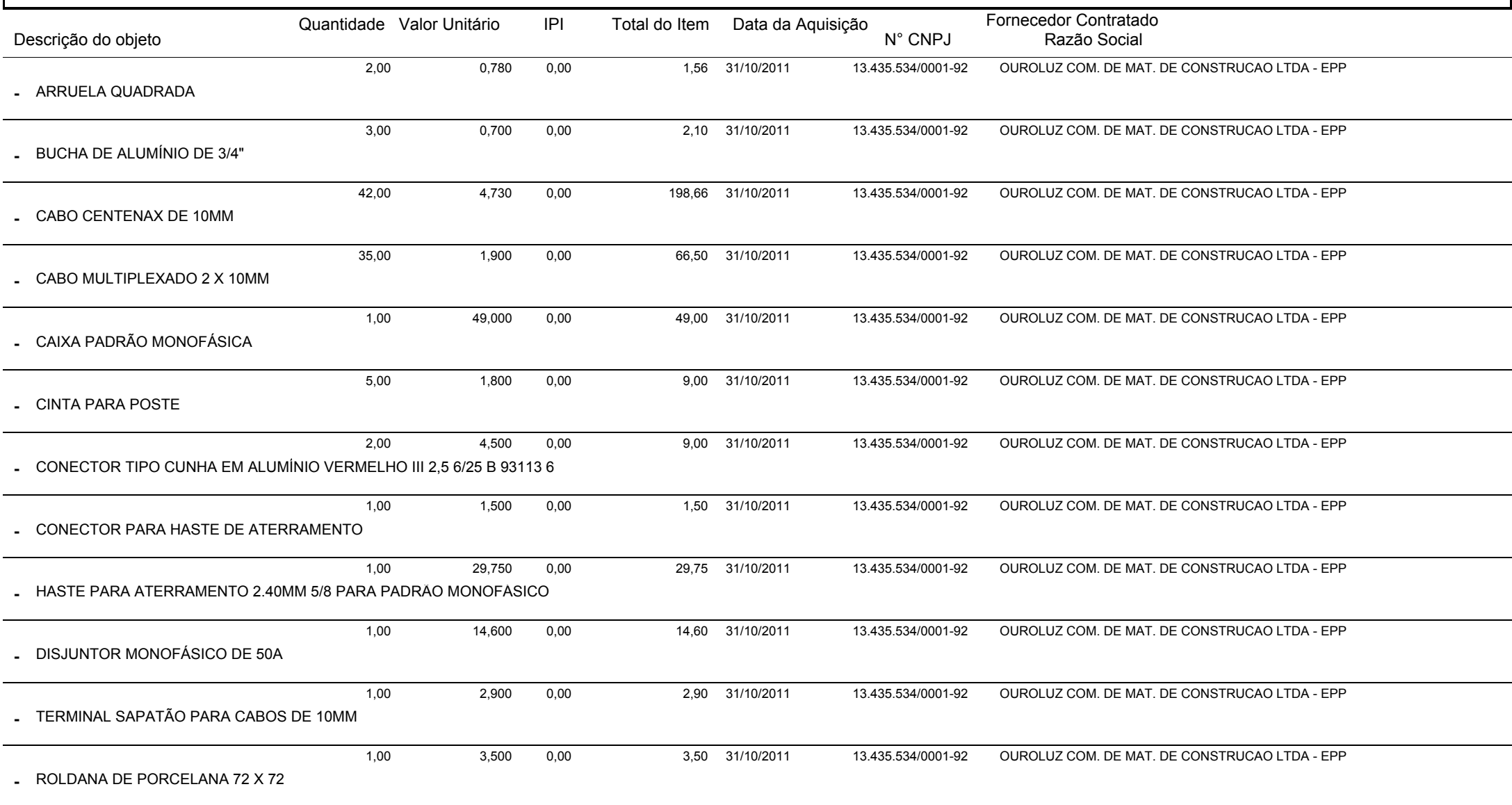

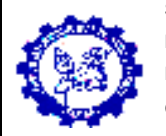

CAPINZAL E OUROSC

 82.782.079/0001-14C.N.P.J:

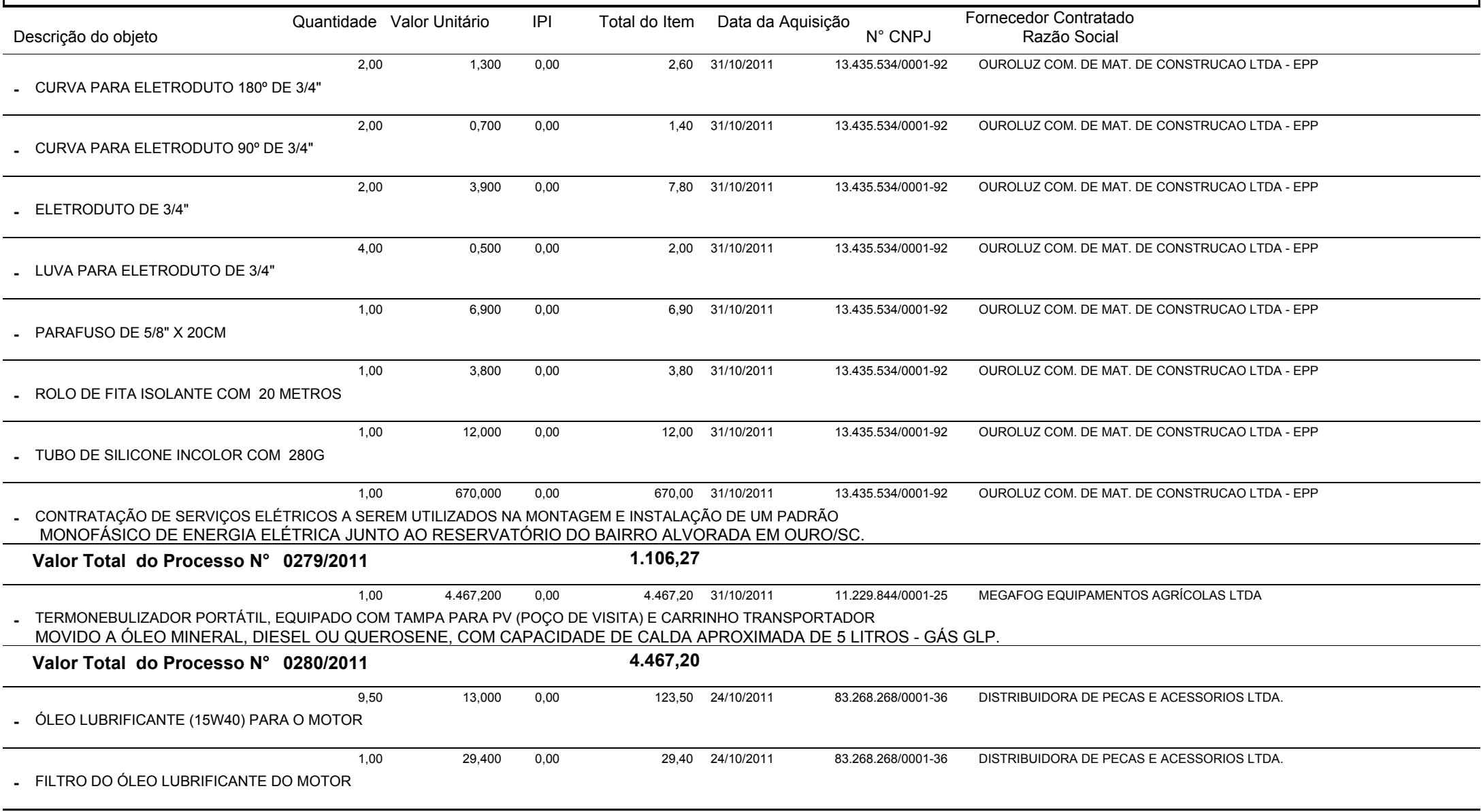

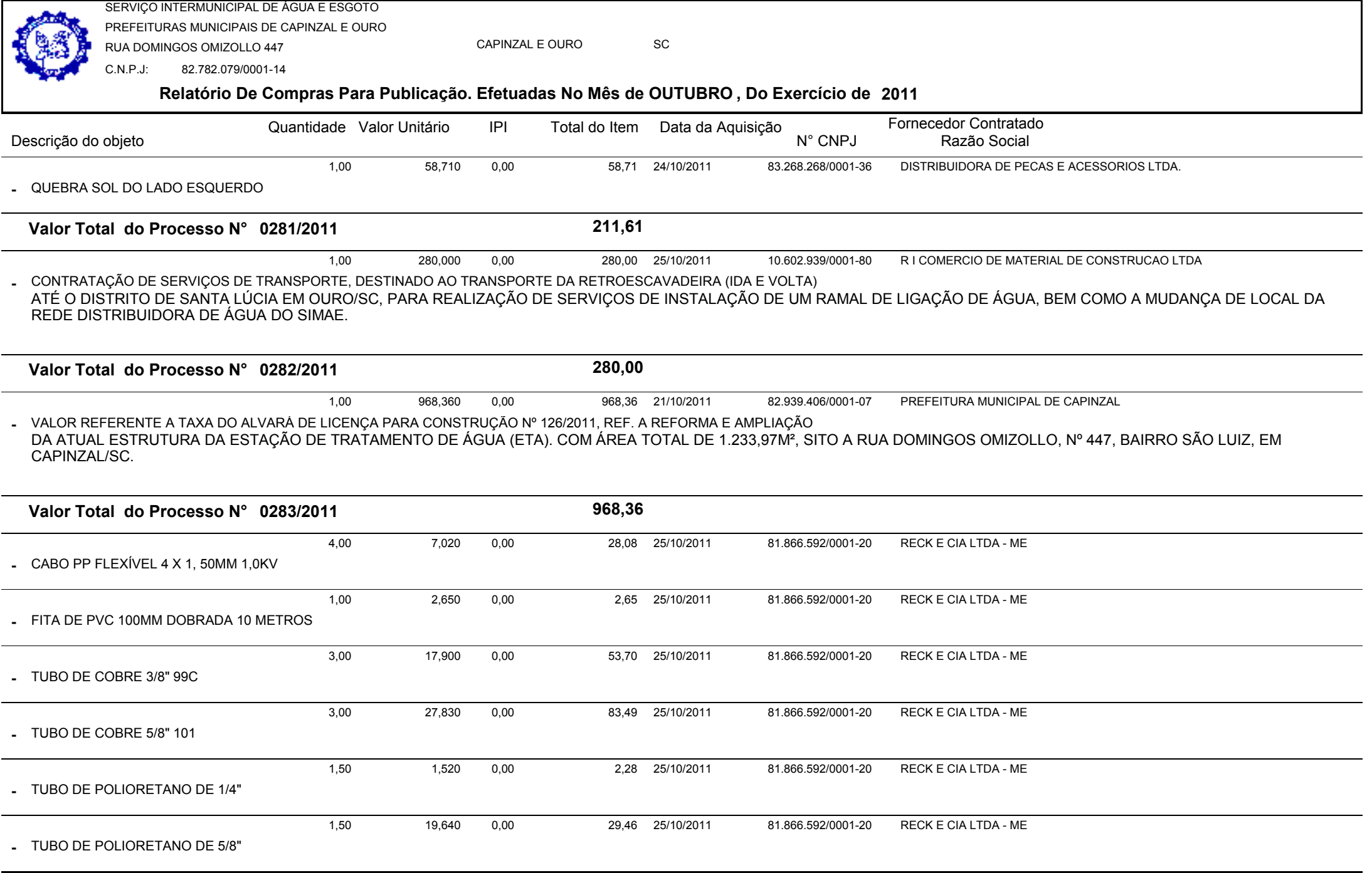

Relatório Gerado Pelo Sistema SIGECOM - Sanegraph Ltda(www.sanegraph.com.br) Pag.: 21

![](_page_21_Picture_258.jpeg)

![](_page_22_Picture_203.jpeg)

![](_page_23_Picture_226.jpeg)

![](_page_24_Picture_194.jpeg)

![](_page_25_Picture_176.jpeg)

![](_page_26_Picture_0.jpeg)

- \* MANTER LIMPOS OS PANOS UTILIZADOS NA LIMPEZA;
- \* MANTER LIMPO O PASSEIO PÚBLICO QUE DÁ ACESSO AO SIMAE;
- \* EXECUTAR DEMAIS SERVIÇOS CONSIDERADOS NECESSÁRIOS À FREQÜÊNCIA DIÁRIA.

### SEMANALMENTE:

- \* EFETUAR LIMPEZA GERAL NOS COMPARTIMENTOS SANITÁRIOS;
- \* LIMPAR E POLIR OS METAIS, COM PRODUTOS APROPRIADOS;
- \* LIMPAR ATRÁS DOS MÓVEIS, ARMÁRIOS E ARQUIVOS;

**Relatório De Compras Para Publicação. Efetuadas No Mês de OUTUBRO , Do Exercício de <sup>2011</sup>** SERVIÇO INTERMUNICIPAL DE ÁGUA E ESGOTO PREFEITURAS MUNICIPAIS DE CAPINZAL E OURORUA DOMINGOS OMIZOLLO 447C.N.P.J: 82.782.079/0001-14CAPINZAL E OUROo sc Descrição do objetoQuantidade Valor Unitário IPI Total do Item Data da Aquisição Fornecedor Contratado N° CNPJ Razão Social IPI

\* LIMPAR AS VIGAS E PERFIS DE ALUMÍNIO, COM PRODUTOS APROPRIADOS;

\* APLICAR LUSTRA MÓVEIS EM TODO MOBILIÁRIO ENVERNIZADO;

\* LIMPAR AS PORTAS, PAREDES, RODAPÉS, TETOS, ETC.;

\* EXECUTAR TAREFAS DE MANUTENÇÃO EM VASOS DE FLOR E JARDINS, ENVOLVENDO IRRIGAÇÃO DE PLANTAS E FOLHAGENS, REMOÇÃO DE DETRITOS;

\* EXECUTAR DEMAIS SERVIÇOS CONSIDERADOS NECESSÁRIOS A FREQÜÊNCIA SEMANAL.

#### QUINZENALMENTE:

\* LAVAR AS VIDRAÇAS POR FORA E LIMPAR POR DENTRO;

\* LIMPAR AS PERSIANAS, COM PRODUTOS APROPRIADOS;

\* ENCERAR E POLIR OS PISOS TRATADOS A CERA;

#### MENSALMENTE:

\* LIMPAR, USANDO PRODUTOS APROPRIADOS, POLTRONAS E CADEIRAS ESTOFADAS, REMOVENDO OU TRANSPORTANDO-OS, SE NECESSÁRIO;

\* REMOVER A CERA E LAVAR OS PISOS ANTES DE PASSAR CERA NOVAMENTE, QUANDO NECESSÁRIO;

\* PROCEDER A UMA REVISÃO MINUCIOSA DE TODOS OS SERVIÇOS PRESTADOS DURANTE O MÊS.

#### OBS.:

 OS SERVIÇOS DEVERÃO SER PRESTADOS, DE SEGUNDA A SEXTA-FEIRA(40 HORAS SEMANAIS ) , JUNTO AS INSTALAÇÕES DO SIMAE.O SIMAE FORNECERÁ OS MATERIAIS, PRODUTOS E EQUIPAMENTOS NECESSÁRIOS À REALIZAÇÃO DOS SERVIÇOS, FICANDO A CARGO DA CONTRATADA FORNECER A MÃO-DE-OBRA, OS EPIS, EPCS, UNIFORMES E IDENTIFICAÇÃO DE SEU PESSOAL, DE ACORDO COM A LEGISLAÇÃO VIGENTE. A CONTRATADA DEVERÁ MANTER DIARIAMENTE UM(A) PROFISSIONAL, A DISPOSIÇÃO DO SIMAE, NOS CASOS EM QUE A TITULAR SE AUSENTAR POR QUALQUER MOTIVO, DEVERÁ SER IMEDIATAMENTE SUBSTITUÍDA, NÃO SENDO ASSIM PROCEDIDO, SERÁ DESCONTADO DO VALOR MENSAL, O VALOR CORRESPONDENTE AO(S) DIA(S) EM QUE NÃO FORAM PRESTADOS OS SERVIÇOS. REFERENTE AO MÊS DE OUTUBRO DE 2011.

![](_page_27_Picture_129.jpeg)